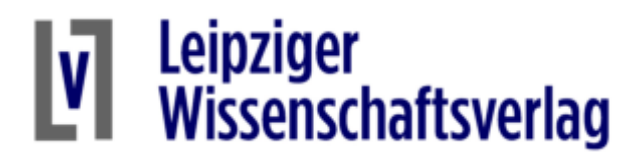

## Installationshinweise für THERAPLAN

Es kann vorkommen, dass Antivirenprogramme die Installationsdatei für THERAPLAN irrtümlich als Ransomware oder Trojaner erkennen. Wir garantieren, dass die Datei werkseitig virenfrei ist. Nutzen Sie Ihrerseits eine sichere Datenverbindung für den Download.

Zur Überprüfung, ob die von Ihnen heruntergeladene Datei mit der Originaldatei von uns übereinstimmt, bestimmen Sie die Prüfsummen. Sie sollten für die TP-01-setup.exe folgende Werte aufweisen:

MD5-Hash: be35a50354aa2ae176e3ba787b3bb333

SHA1-Hash: 0c60fe7d59dcf76c99e50cce517fabfc6c847e9b

SHA256-Hash: 793ecdce2565c65c18c2ae41430d489f075829afbab2cfa20eadf9150071d042

Dazu können Sie z.B. folgende Standardtools im Kommandofenster von Windows nutzen: certutil -hashfile TP-01-setup.exe MD5 certutil -hashfile TP-01-setup.exe SHA1 certutil -hashfile TP-01-setup.exe SHA256

Wenn die Werte übereinstimmen, können Sie die Installation von TP-01-setup.exe als Ausnahme bei Ihrem Virenscanner zulassen.

Wenn es beim Download oder bei der Installation weitere Probleme gibt, wenden Sie sich bitte per eMail an unseren Kundendienst: post@l-wv.de